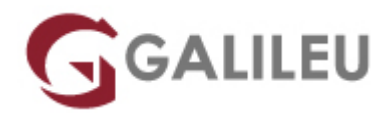

# Adobe Illustrator – Avançado

Criatividade - Design Gráfico

Live Training ( também disponível em presencial )

- **Localidade:** Imprimir Curso
- **Data:** 07 Jan 2023
- **Preço:** 345 € ( Os valores apresentados não incluem IVA. Oferta de IVA a particulares e estudantes. )
- **Horário:** Pós-laboral e Sábados das 3ªs e 5ªs das 18h30 às 21h30 e sábados das 10h30 às 17h00
- **Nível:** Avançado
- **Duração:** 15h

### Sobre o curso

O Adobe Illustrator é a ferramenta de eleição de designers gráficos, web designers e outros profissionais criativos, para desenho técnico e rigoroso e criação de logótipos, ilustrações e interfaces, entre outros. Este software padrão para desenho vetorial e ilustração digital, permite o desenvolvimento de peças gráficas de elevada qualidade – domina o Ilustrator com este curso avançado!

### **Destinatários**

Utilizadores do Adobe Illustrator – designers gráficos, web designers e outros profissionais criativos -, interessados em aprofundar conhecimentos e competências na utilização do Adobe Illustrator em formato avançado.

## **Objetivos**

O curso de Illustrator pretende dotar os participantes dos conhecimentos necessários para elaborar e desenvolver trabalhos na área de desenho vetorial e ilustração, com Adobe Illustrator: a ferramenta mais utilizada no mercado.

# Pré-requisitos

Para participação no curso avançado de Adobe Illustrator, é necessária a frequência do curso Adobe Illustrator, ou conhecimentos e experiência equivalentes na utilização do software.

# Metodologia

Formação Presencial ou Live Training (Formação Online Síncrona).

## Programa

- Painel Appearance
- $\bullet$  Texto
- $\cdot$  Símbolos
- 3D
- Live Paint

### **Painel Appearance**

- Uso e interface do Painel
- Atributos múltiplos
- Copiar e expandir atributos
- Ffeitos FX

#### **Texto**

- Kerning, Open Type
- Palete Glyphs
- Paragraph & Character Styles

### **Símbolos**

- Criar, editar e substituir
- Ferramenta Spray

#### **3D**

- Efeitos tridimensionais (Extrude/Bevel, Revolve e Rotate)
- 3D em texto e vetores
- Controle de efeitos (texturas e transparências)
- Expandir efeitos
- 3D com máscaras e transparências

### **Live Paint**

- Compreender e utilizar o Live Paint Image Trace
- Utilizar o Image Trace numa imagem Gráficos
- Criar um gráfico
- Importar informação
- Formatar informação
- Combinação de gráficos